# Telegram.me/bpmacademy

# **BPMS و BPMS**

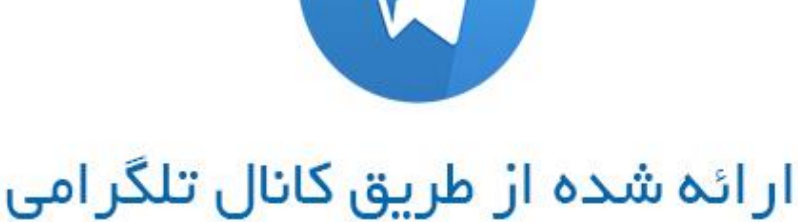

# **جلسه شانزدهم جلسه دوازدهم**

### آموزش نحوه مدلسازي فرآيندها

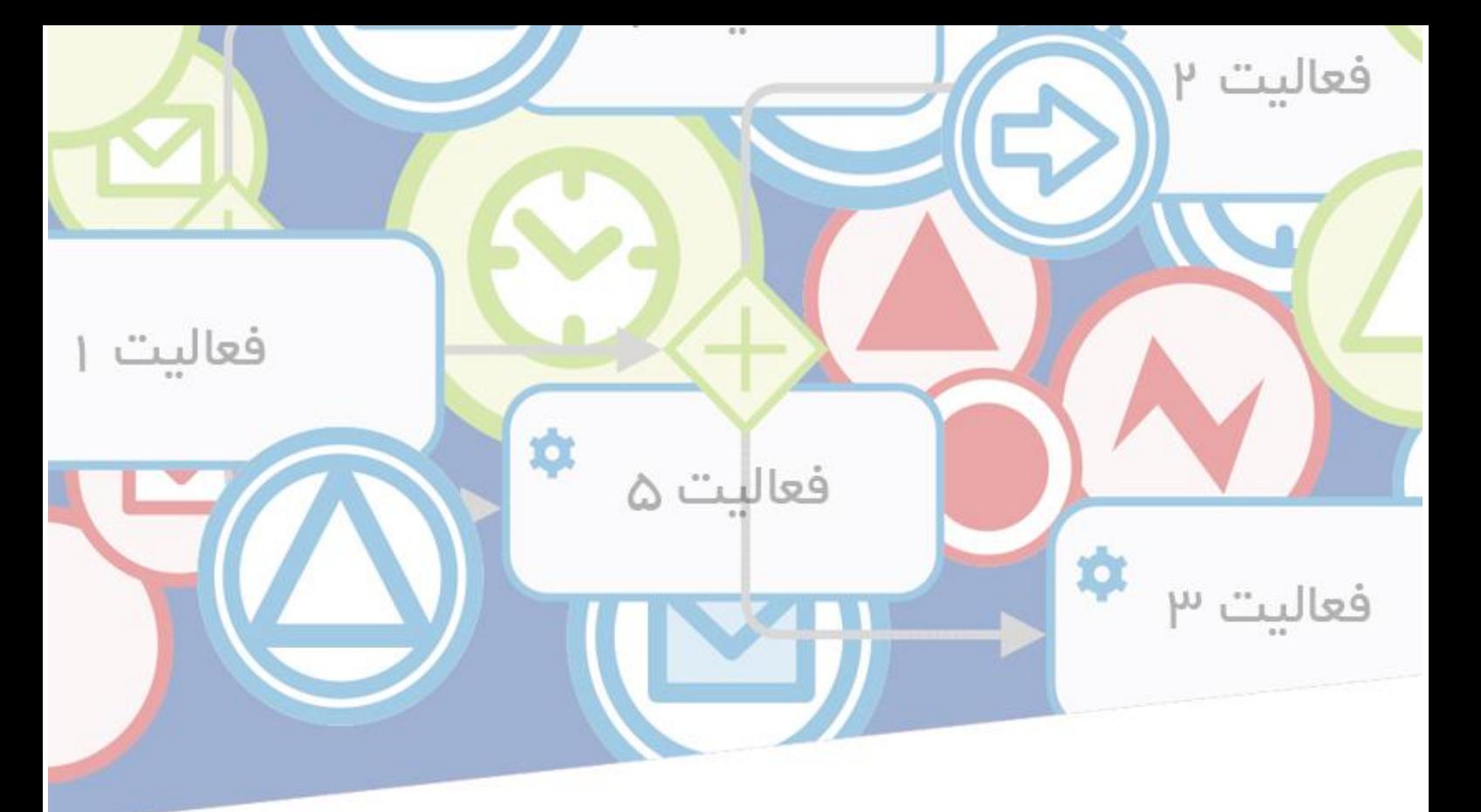

در ادامه جلسه قبل به بررسی سطح سوم از چهارچوب کاموندا میپردازیم. با ما همراه باشید.....

 )اگر مطالب جلسات قبلی را دریافت نکردید میتوانید در کانال تلگرامی »**[آکادمی تخصصی](https://telegram.me/bpmacademy)** BPM **و** BPMS » عضو شوید و فایل pdf جلسات قبلی را دانلود و مطالعه نمایید(

### **به کارگیری تکنیکی خارج از موتور فرایند**

**---------------------—**

اغلب پیش میآید که شما میبایست در پروژه BPMخود اجزاء نرم افزاری مشخصی را خارج از موتور فرایند به کار ببندید. در پروژه ما آنها اغلب عبارتند از:

- قواعد و منطقهای کسب وکار
- الگوها و جریان های الگوها۱
	- انتقال داده ها

### **قواعد و منطق های کسب وکار**

**---------------------—**

منطق کسب وکار برای مثال محاسباتی هستند که میبایست برنامه نویسی شوند. این محاسبات بهتر است مانند خدمات فشرده سازی شوند تا بتوانند توسط موتور فرایند مانند فعالیت های خدماتی فراخوانی شوند. در

اینجا ارتباطی مستقیم با الگو معماری خدمت محور) SOA ) وجود دارد. قواعد کسب و کار در بهترین حالت در موتور قواعد تصویر میشوند و میتوانند از نسخه 2.0 BPMNبه بعد از موتور فرایند درباره فعالیت های مربوط به قواعد کسب و کار فراخوانده شوند. در هر دو حالت با معنی نخواهد بود، اگر بخواهیم انتظارات را در BPMNمدلسازی نماییم و بهتر است که در BPD به فعالیتهای خدماتی و قواعد کسب و کار تنها رفرنس دهیم.

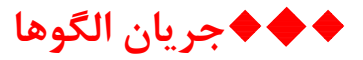

**-------------------—**

جریان الگوها یک موقعیت مرزی هستند، زیرا یک جریان الگو از دید خودکارسازی فرایند تنها به اتمام یک فعالیت کمک میکند. زمانی این کار سخت میشود و آن این است که ترتیب الگوهای نشان داده شده میتوانند بر اساس ورودی کاربران یا اصال وابسته به اطالعات موجود تغییر کنند. در اصل بحث درباره یک فرایند است و در حال حاضر دیاگرام فعالیتهای UMLبرای مدلسازی اینچنین جریان الگوهایی به طور سنتی به کار گرفته میشوند. نمایش توسط BPMNنیز بسیار منطقی است. در معماری، جریان الگوها و مدل فرایند تکنیکی کامال از هم جدا هستند. بدین معنا که یک موتور فرایند با یک جریان الگو توسط رابط کاربری تعریف شده به صورت جدا ترکیب میشود. اگر بخواهیم این جدایی را به کار بریم، میبایست برای به کارگیری جریان الگو یک مجموعه مجزا تعریف کنیم که به موتور فرایند و کاربر درباره جریان های خبری متصل است. از دید کاربر هر جریان الگو یک فرایند جداگانه است. اگر شما نیز در فرایندتان چندین جریان الگو را دارید، باید برای جریان الگوها یک مجموعه مجزا قرار دهید، حتی اگر هدایت همیشه توسط همان جریان الگو اتفاق افتد. اگر این کار برای شما سخت است یا موتور فرایندتان هدایت جریان الگو را با مدل فرایند تکنیکی ترکیب میکند، میتوانید از این مورد چشم پوشی کنید و این جریان را مانند یک ارتباط بین کاربر و موتور فرایند مدلسازی کنید. ما این رویه را نمیتوانیم پیشنهاد کنیم، زیرا این ترکیب به مدل فرایندهایی منجر میشوند که مستعد مرتکب اشتباه هستند. یک راه حل توافقی در این بین میتواند این باشد که جریان الگوها را در زیر فرایندهای قرار داده شده فشرده سازی نمایید.

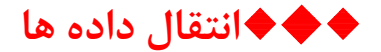

**---------------—**

انتقال داده ها به خصوص در یکپارچه سازی فرایند مهم هستند. در اینجا نیز یک معماری BPM شفاف و واضح الزم است. در اینجا اتوبوس خدمت رسانی سازمانی )(ESB وارد عمل میشود که بهتر است به عنوان یک مجموعه نمایش داده شود و در مدلسازی نیز مانند یک جریان الگو عمل کند. میتوانید مانند جریان الگوها این قدم را نیز مستقیماً در مدل موتور فرایند ترکیب کنید، به طوریکه در آنجا با فعالیت SCRIPT کار کنید. اینها نشان دهنده قدم های داخلی موتور فرایند هستند مانند انتقال داده ها. طبیعتاً میتوانید انتقال داده ها را در یک سرویس فشرده سازی و از طریق فعالیت های خدمت ۱فرا بخوانید. اما در اینجا تفاوت در این خواهد بود که موتور فرایند برای مثال پردازشگر XSLT جهت انتقال دادههای XML هنگام فعالیت SCRIPTیک جزء داخلی موتور فرایند خواهد بود.

 شانزدهمین جلسه از دوره "نحوه مدلسازی فرآیندها" به پایان رسید. از اینکه تا به اینجای کار با ما همراه بودید، سپاسگزاریم. برای راحتی دسترسی شما به مطالب آموزشی این کانال، سعی میکنیم هر جلسه را در قالب یک فایل pdf در انتهای آن ارائه کنیم تا اگر دوستانی در زمان آموزش نتوانستند مطالب را دنبال کنند، به صورت مجتمع و یکجا مطالب را مطالعه کنند.

**همچنین میتوانید هر کدام از این جلسات را از طریق لینک های زیر در وبسایت نیز پیگیری نمایید.**

مدل های فرایند استراتژیک-جلسه ۱ : http://goo.gl/RbgCPM  $http://qoo.gl/iNIOE4:7$ مدل های فرایند استراتژیک-جلسه ۲  $http://qoo.gl/epj4Np: r$  مدل های فرایند استراتژیک-جلسه  $\frac{\text{http://goo.gl/vcz51I}}{\text{http://goo.gl/vcz51I}}$  : \* مدل های فرایند استراتژیک-جلسه  $http://qoo.ql/TtM9wi:$ ۵ مدل های فرایند استراتژیک-جلسه ۵ :  $\frac{\text{http://qoo.gl/364xc6}}{2}$ : مدل های فرایند استراتژیک-جلسه ۶ : 6xc مدل های فرایند استراتژیک-جلسه 7 : [GMExP/9gl.goo://http](http://goo.gl/9GMExP) مدل های فرایند استراتژیک-جلسه ۸ : http://goo.gl/kMnCKA مدل های فرآیند عملیاتی-جلسه ۹: http://goo.gl/sSxc3c  $http://goo.g//RJqnQ$  .1. عدل های فرآیند عملیاتی-جلسه  $\cdot$ ۰. http://goo.gl/lRJqnQ مدل های فرآیند عملیاتی-جلسه ١١: http://goo.gl/Z63fhc مدل های فرآیند عملیاتی-جلسه ١٢: http://goo.gl/giHNxd مدل های فرآیند عملیاتی-جلسه ١٣: http://goo.gl/UPn23L  $http://qoo.g|/4jqopp:$  1.۱۴ مدل های فرآیند عملیاتی-جلسه ۱۴:  $http://qoo.gl/WgcS1b:16$  مدل های فرآیند عملیاتی- جلسه ۰.۵ bttp://goo.gl/WgcS1b

#### **[Telegram.me/BPMAcademy](https://telegram.me/bpmacademy)**

**پایان جلسه شانزدهم**